## Form Data Binder

Form Data Binder, developed using Joget's Form Builder, is the default binder used to return data from submitted forms.

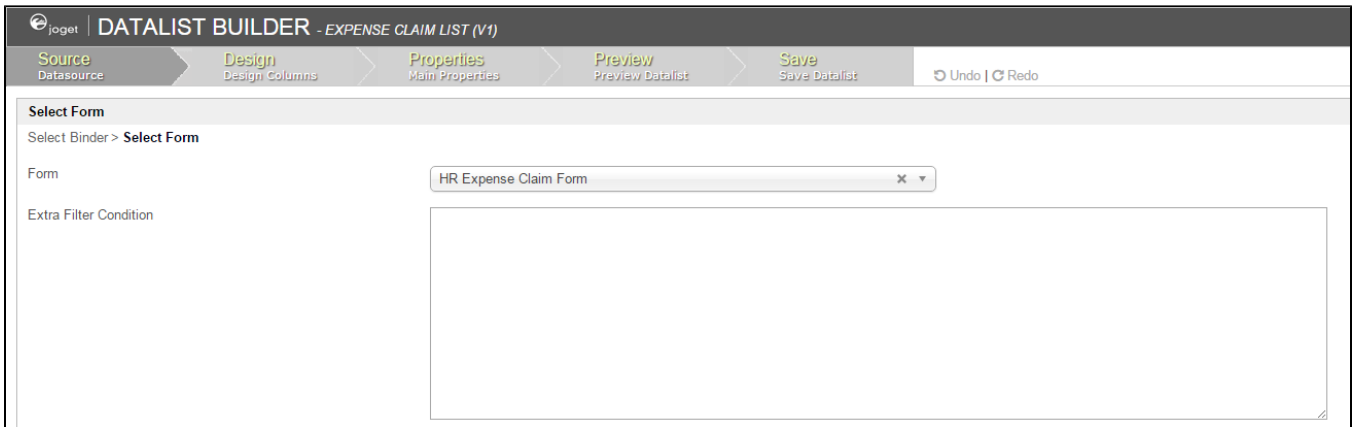

## Figure 1: Form Data Binder Properties

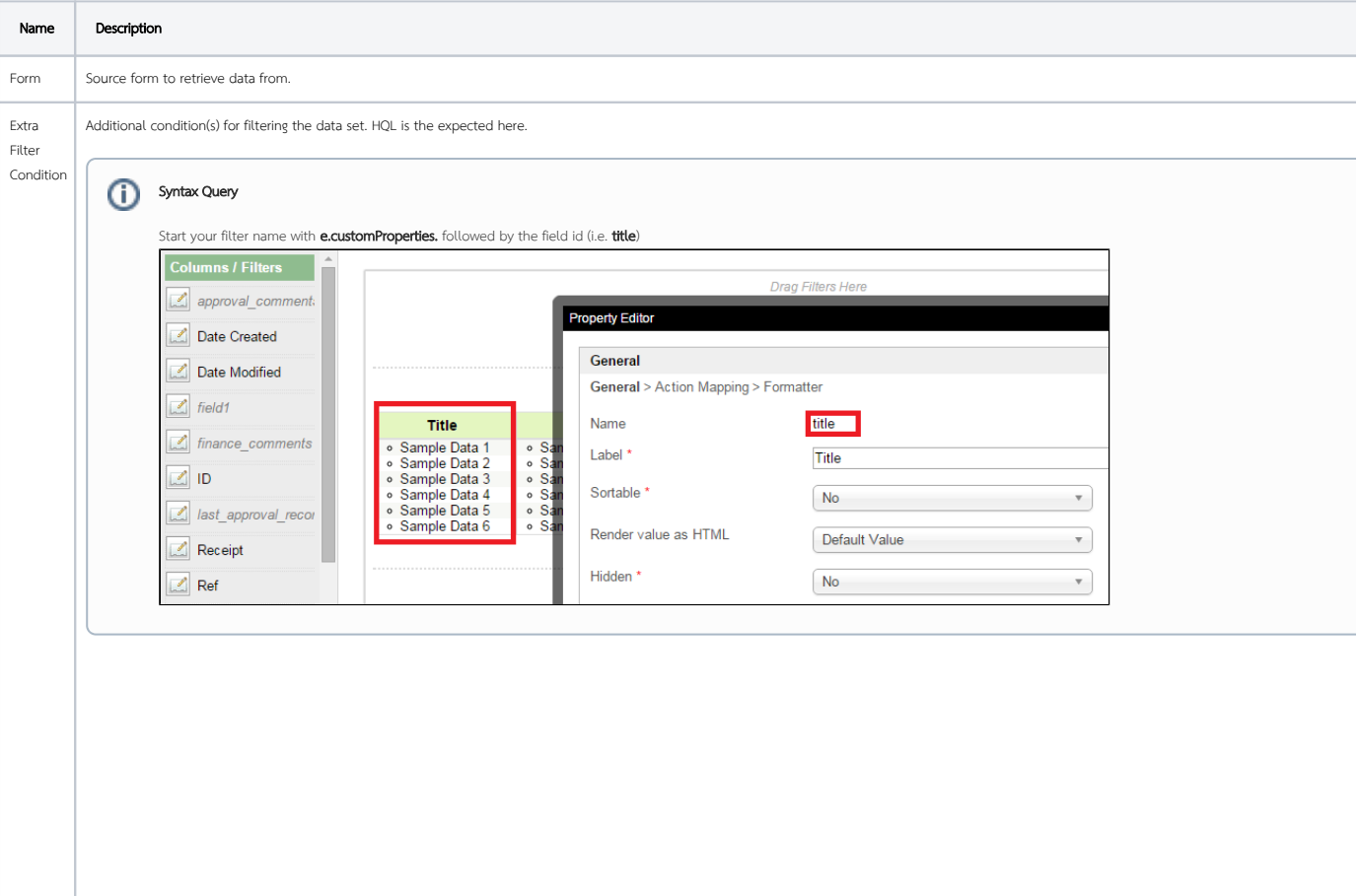

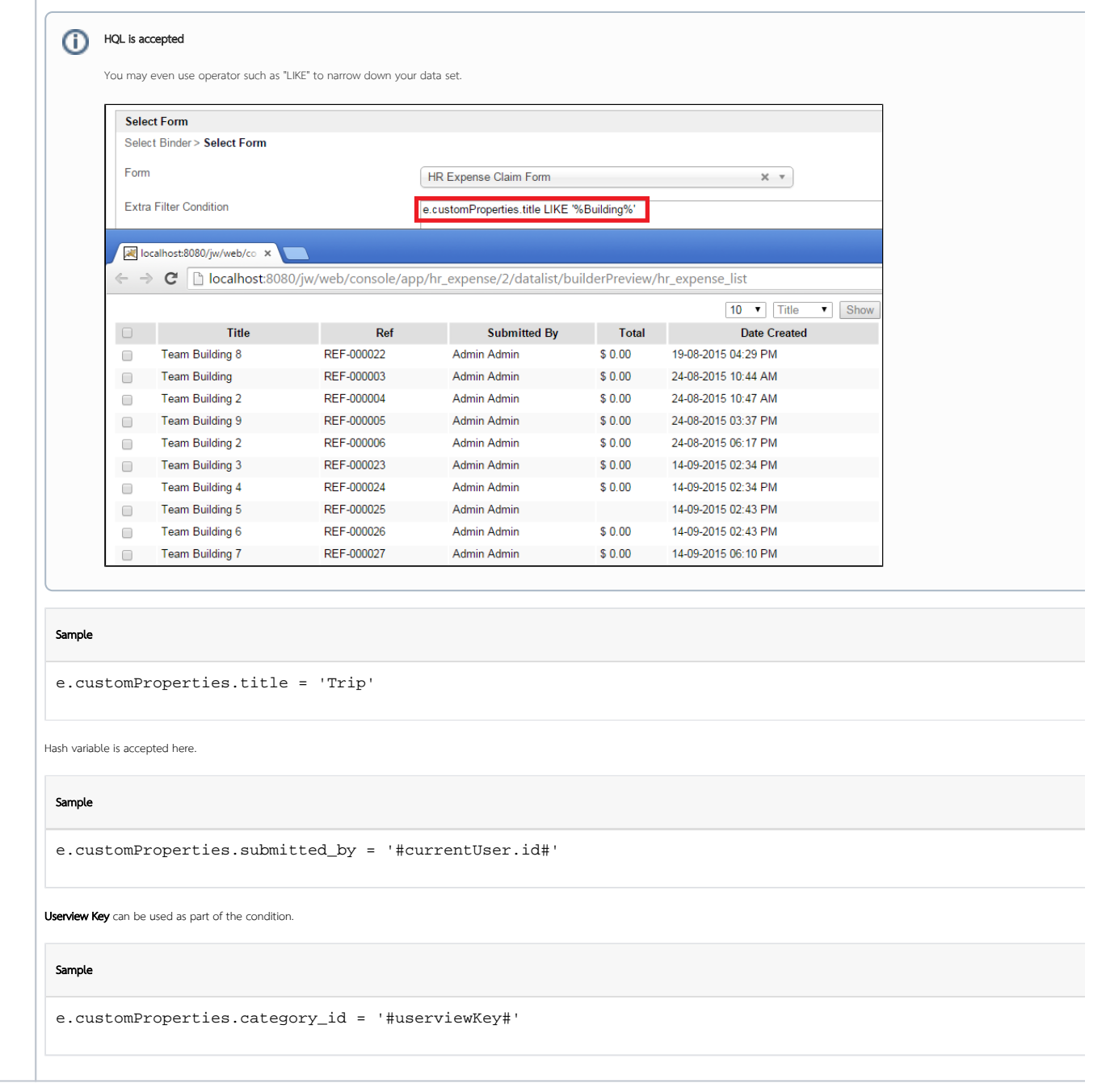